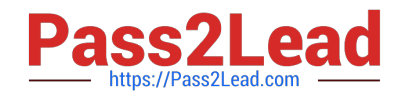

# **2V0-41.19Q&As**

VMware Professional NSX-T Data Center 2.4

# **Pass VMware 2V0-41.19 Exam with 100% Guarantee**

Free Download Real Questions & Answers **PDF** and **VCE** file from:

**https://www.pass2lead.com/2v0-41-19.html**

100% Passing Guarantee 100% Money Back Assurance

Following Questions and Answers are all new published by VMware Official Exam Center

**C** Instant Download After Purchase

- **83 100% Money Back Guarantee**
- 365 Days Free Update
- 800,000+ Satisfied Customers  $\epsilon$  or

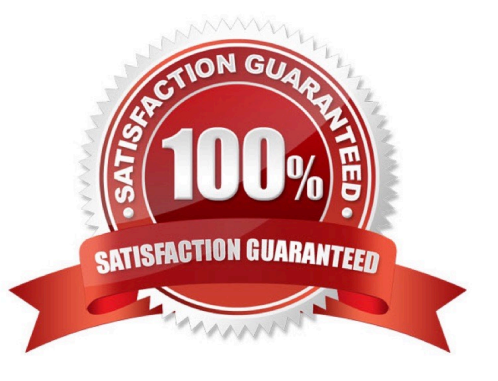

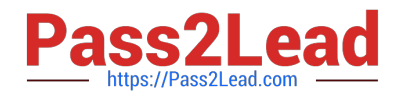

#### **QUESTION 1**

Which NSX CLI command is used to change the authentication policy for local users?

- A. set cli-timeout
- B. set hardening-policy
- C. get auth-policy minimum-password-length
- D. set auth-policy

Correct Answer: C

Reference https://vdc-download.vmware.com/vmwb-repository/dcr-public/182d387ceaa8-4cdc-812d8cb25812fefd/d09cad1f-553d-4c9e-a5b1-6544280eec25/NSX-T%20Command-Line%20Interface% 20Reference.html

### **QUESTION 2**

An NSX administrator has deployed an NSX Edge on a bare-metal server.

Which command registers the NSX Edge with the NSX Manager?

- A. join cluster username root password thumbprint
- B. join management-plane username admin password thumbprint
- C. join policy-manager username root password thumbprint
- D. join management-cluster username admin password thumbprint
- Correct Answer: B

Reference: http://virtualbrigade.com/register-nsx-t-edge/

#### **QUESTION 3**

An administrator wants to validate the BGP connection status between the Tier-0 Gateway and the upstream physical router.

What sequence of commands could be used to check this status on NSX Edge node?

A. - set vrf

-

-

show logical-routers

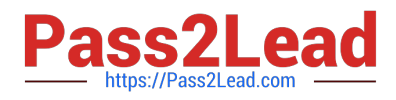

show bgp

B. - show logical-routers

-get vrf

-show ip route bgp

C. - enable

-get vrf

-show bgp neighbor

D. - get logical-routers

-vrf

-get bgp neighbor

Correct Answer: D

Reference: https://docs.vmware.com/en/VMware-NSX-T-Data-Center/2.3/com.vmware.nsxt.admin.doc/ GUID-9554C339-69DE-4C97-8392-DCCA67682B35.html

### **QUESTION 4**

Which is correct when deploying a NSX Edge in a KVM only environment?

A. deploy NSX Edge VM with QCOW2 image

B. deploy NSX Edge VM with ISO image

C. deploy NSX Edge on a bare-metal server

D. deploy NSX Edge VM with OVF template

Correct Answer: C

Reference: https://docs.vmware.com/en/VMware-NSX-T-Data-Center/2.1/nsxt\_21\_install.pdf (41)

## **QUESTION 5**

A user is assigned these two roles in NSX Manager:

1.

Load Balancer Administrator

2.

Network Engineer

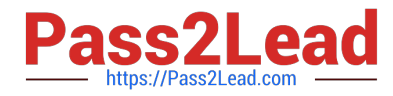

What privileges does this user have in the system?

- A. full access permissions on all networking services and full access permissions on load balancing features
- B. read permissions on all networking services and read permissions on load balancing features
- C. read permissions on all networking services and full access permissions on load balancing features
- D. full access permissions on all networking services and read permissions on load balancing features

Correct Answer: A

[Latest 2V0-41.19 Dumps](https://www.pass2lead.com/2v0-41-19.html) [2V0-41.19 PDF Dumps](https://www.pass2lead.com/2v0-41-19.html) [2V0-41.19 Braindumps](https://www.pass2lead.com/2v0-41-19.html)